# Package 'janitor'

April 12, 2020

<span id="page-0-0"></span>Title Simple Tools for Examining and Cleaning Dirty Data

Version 2.0.1

Description The main janitor functions can: perfectly format data.frame column names; provide quick counts of variable combinations (i.e., frequency tables and crosstabs); and isolate duplicate records. Other janitor functions nicely format the tabulation results. These tabulate-and-report functions approximate popular features of SPSS and Microsoft Excel. This package follows the principles of the ``tidyverse'' and works well with the pipe function %>%. janitor was built with beginning-to-intermediate R users in mind and is optimized for user-friendliness. Advanced R users can already do everything covered here, but with janitor they can do it faster and save their thinking for the fun stuff.

# URL <https://github.com/sfirke/janitor>

#### BugReports <https://github.com/sfirke/janitor/issues>

# **Depends**  $R (= 3.1.2)$

Imports dplyr (>= 0.7.0), lifecycle, lubridate, magrittr, purrr, rlang, stringi, stringr, snakecase ( $> = 0.9.2$ ), tidyselect ( $> =$ 1.0.0), tidyr  $(>= 0.7.0)$ 

License MIT + file LICENSE

LazyData true

RoxygenNote 7.1.0

Suggests knitr, rmarkdown, sf, testthat, tibble, tidygraph

VignetteBuilder knitr

Encoding UTF-8

NeedsCompilation no

Author Sam Firke [aut, cre], Bill Denney [ctb], Chris Haid [ctb], Ryan Knight [ctb], Malte Grosser [ctb], Jonathan Zadra [ctb]

Maintainer Sam Firke <samuel.firke@gmail.com>

Repository CRAN

Date/Publication 2020-04-12 05:40:02 UTC

# R topics documented:

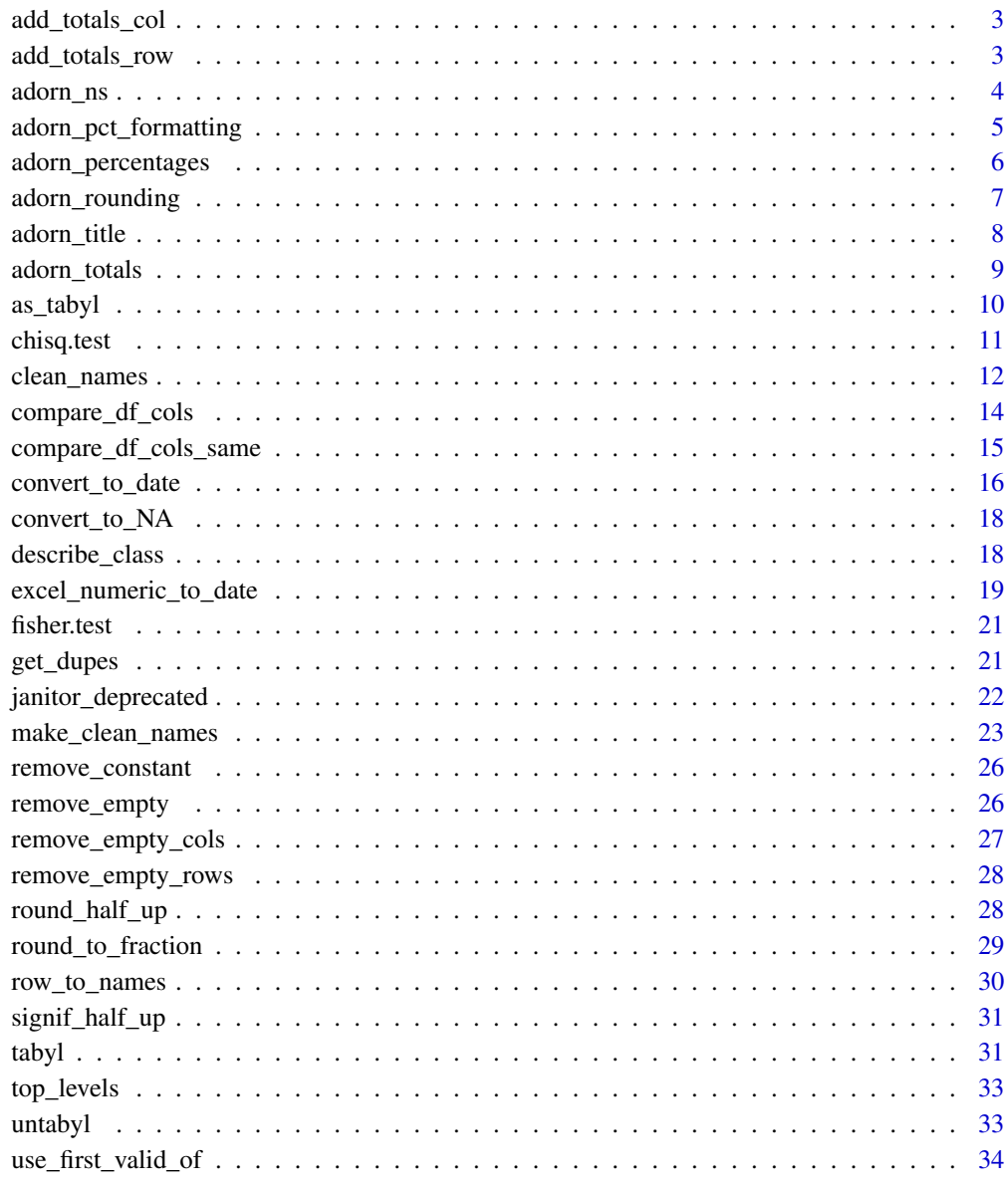

**Index** 

<span id="page-2-1"></span><span id="page-2-0"></span>add\_totals\_col *Append a totals column to a data.frame.*

# Description

This function is deprecated, use adorn\_totals instead.

# Usage

add\_totals\_col(dat, na.rm = TRUE)

# Arguments

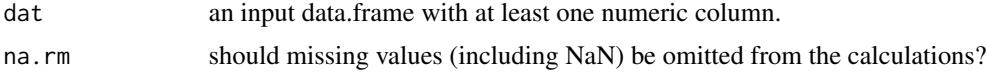

# Value

Returns a data.frame with a totals column containing row-wise sums.

<span id="page-2-2"></span>add\_totals\_row *Append a totals row to a data.frame.*

# Description

This function is deprecated, use adorn\_totals instead.

# Usage

add\_totals\_row(dat, fill = "-", na.rm = TRUE)

# Arguments

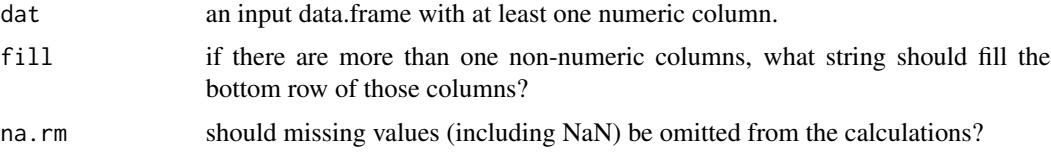

# Value

Returns a data.frame with a totals row, consisting of "Total" in the first column and column sums in the others.

<span id="page-3-0"></span>

This function adds back the underlying Ns to a tabyl whose percentages were calculated using adorn\_percentages(), to display the Ns and percentages together. You can also call it on a nontabyl data.frame to which you wish to append Ns.

# Usage

```
adorn_ns(dat, position = "rear", ns = attr(data, "core"), ...)
```
# Arguments

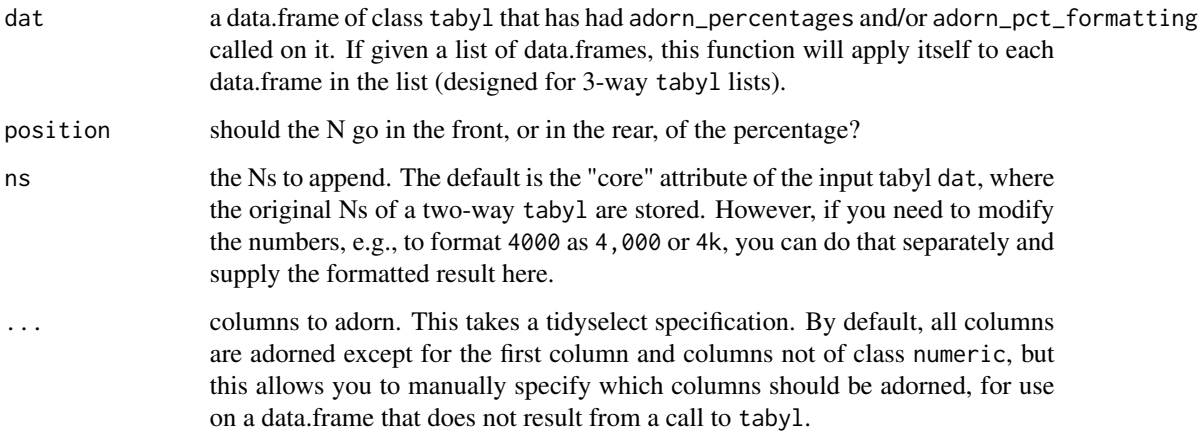

### Value

a data.frame with Ns appended

```
mtcars %>%
  tabyl(am, cyl) %>%
  adorn_percentages("col") %>%
  adorn_pct_formatting() %>%
  adorn_ns(position = "front")
```
<span id="page-4-0"></span>adorn\_pct\_formatting *Format a data.frame of decimals as percentages.*

# Description

Numeric columns get multiplied by 100 and formatted as percentages according to user specifications. This function defaults to excluding the first column of the input data.frame, assuming that it contains a descriptive variable, but this can be overridden by specifying the columns to adorn in the ... argument. Non-numeric columns are always excluded.

# Usage

```
adorn_pct_formatting(
  dat,
  digits = 1,
  rounding = "half to even",
  affix_sign = TRUE,
  ...
)
```
#### Arguments

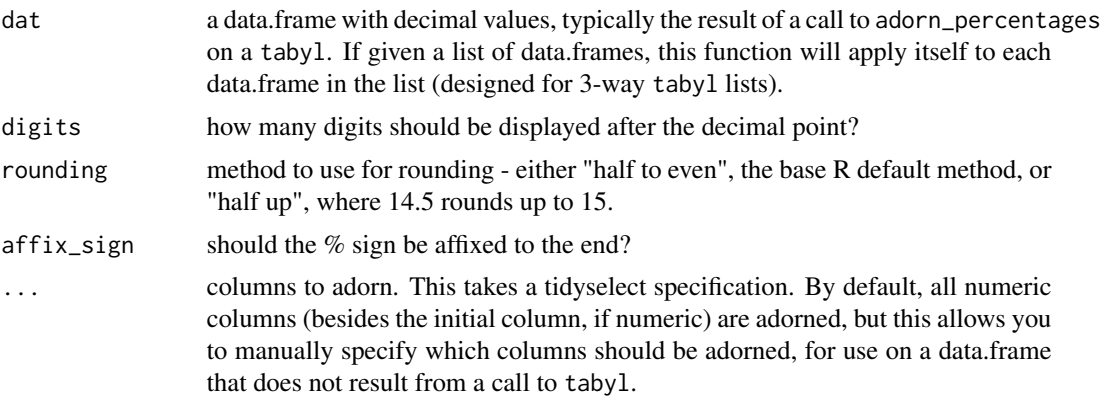

#### Value

a data.frame with formatted percentages

```
mtcars %>%
  tabyl(am, cyl) %>%
  adorn_percentages("col") %>%
  adorn_pct_formatting()
```
<span id="page-5-0"></span>This function defaults to excluding the first column of the input data.frame, assuming that it contains a descriptive variable, but this can be overridden by specifying the columns to adorn in the ... argument.

# Usage

```
adorn_percentages(dat, denominator = "row", na.rm = TRUE, ...)
```
#### Arguments

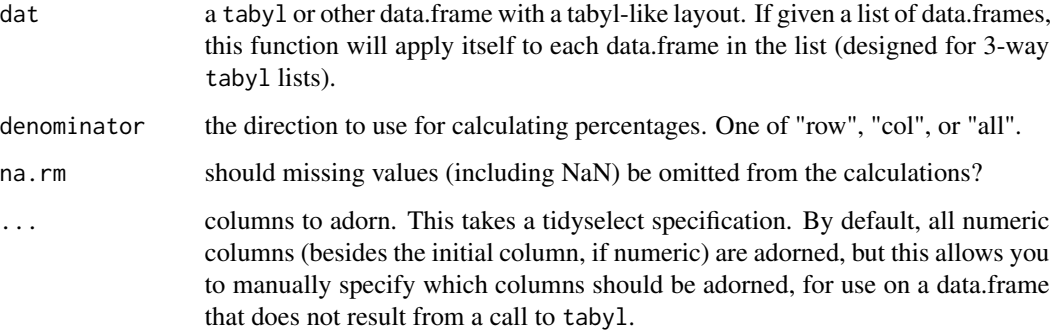

#### Value

Returns a data.frame of percentages, expressed as numeric values between 0 and 1.

### Examples

```
mtcars %>%
  tabyl(am, cyl) %>%
  adorn_percentages("col")
# calculates correctly even with totals column and/or row:
mtcars %>%
  tabyl(am, cyl) %>%
  adorn_totals("row") %>%
```
adorn\_percentages()

<span id="page-6-0"></span>Can run on any data.frame with at least one numeric column. This function defaults to excluding the first column of the input data.frame, assuming that it contains a descriptive variable, but this can be overridden by specifying the columns to round in the ... argument.

If you're formatting percentages, e.g., the result of adorn\_percentages(), use adorn\_pct\_formatting() instead. This is a more flexible variant for ad-hoc usage. Compared to adorn\_pct\_formatting(), it does not multiply by 100 or pad the numbers with spaces for alignment in the results data.frame. This function retains the class of numeric input columns.

#### Usage

```
adorn_rounding(dat, digits = 1, rounding = "half to even", \ldots)
```
#### Arguments

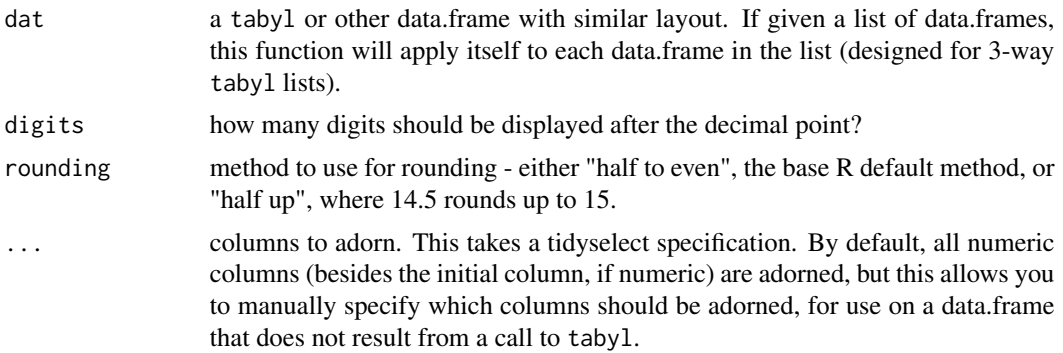

#### Value

Returns the data.frame with rounded numeric columns.

```
mtcars %>%
  tabyl(am, cyl) %>%
  adorn_percentages() %>%
  adorn_rounding(digits = 2, rounding = "half up")
# tolerates non-numeric columns:
library(dplyr)
mtcars %>%
  tabyl(am, cyl) %>%
  adorn_percentages("all") %>%
```

```
mutate(dummy = "a") %>\nadorn_rounding()
# control the columns modified using the ... argument:
mtcars %>%
  tabyl(am, cyl) %>%
  adorn_percentages("row") %>%
  adorn\_rounding(digits = 1, rounding = "half up", starts_with("8"))
```
adorn\_title *Add column name to the top of a two-way tabyl.*

# Description

This function adds the column variable name to the top of a tabyl for a complete display of information. This makes the tabyl prettier, but renders the data.frame less useful for further manipulation.

# Usage

adorn\_title(dat, placement = "top", row\_name, col\_name)

# Arguments

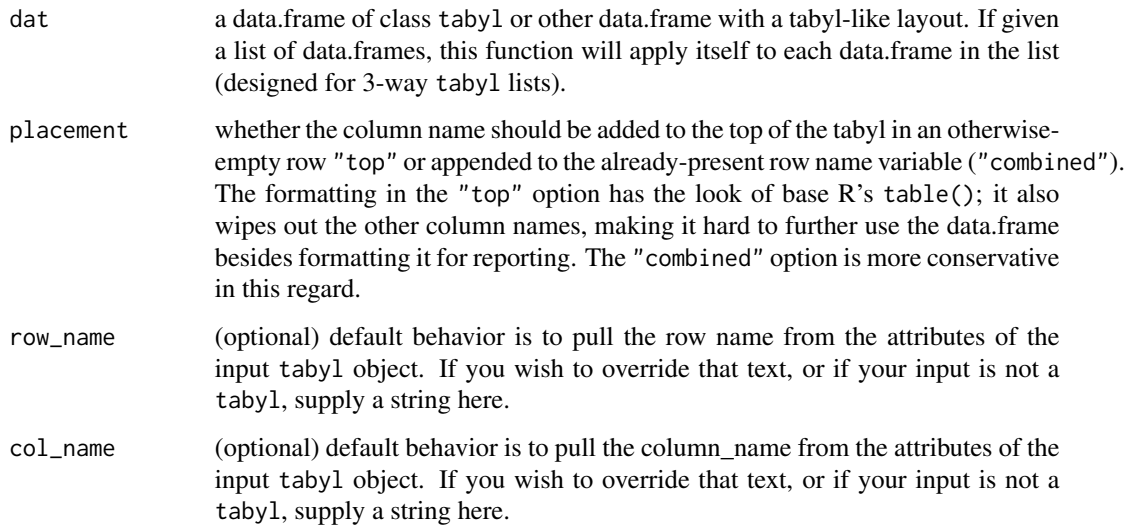

# Value

the input tabyl, augmented with the column title. Non-tabyl inputs that are of class tbl\_df are downgraded to basic data.frames so that the title row prints correctly.

<span id="page-7-0"></span>

# <span id="page-8-0"></span>adorn\_totals 9

# Examples

```
mtcars %>%
 tabyl(am, cyl) %>%
 adorn_title(placement = "top")
# Adding a title to a non-tabyl
library(tidyr); library(dplyr)
mtcars %>%
 group_by(gear, am) %>%
 summarise(avg_mpg = mean(mpg)) %>%
 spread(gear, avg_mpg) %>%
 adorn_title("top", row_name = "Gears", col_name = "Cylinders")
```
adorn\_totals *Append a totals row and/or column to a data.frame.*

#### Description

This function defaults to excluding the first column of the input data.frame, assuming that it contains a descriptive variable, but this can be overridden by specifying the columns to be totaled in the ... argument. Non-numeric columns are converted to character class and have a user-specified fill character inserted in the totals row.

#### Usage

```
adorn_totals(dat, where = "row", fill = "-", na.rm = TRUE, name = "Total", ...)
```
# Arguments

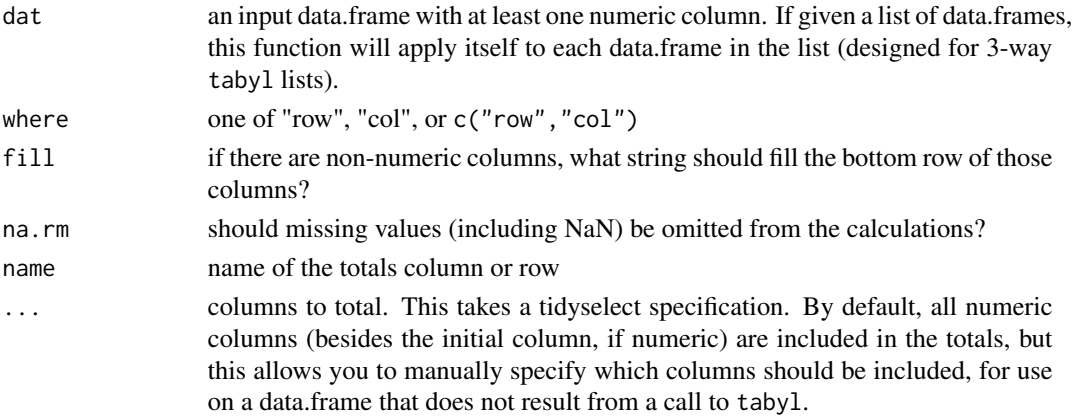

# Value

Returns a data.frame augmented with a totals row, column, or both. The data.frame is now also of class tabyl and stores information about the attached totals and underlying data in the tabyl attributes.

#### <span id="page-9-0"></span>Examples

```
mtcars %>%
  tabyl(am, cyl) %>%
  adorn_totals()
```
#### as\_tabyl *Add* tabyl *attributes to a data.frame.*

#### **Description**

A tabyl is a data.frame containing counts of a variable or co-occurrences of two variables (a.k.a., a contingency table or crosstab). This specialized kind of data.frame has attributes that enable adorn\_ functions to be called for precise formatting and presentation of results. E.g., display results as a mix of percentages, Ns, add totals rows or columns, rounding options, in the style of Microsoft Excel PivotTable.

A tabyl can be the result of a call to janitor::tabyl(), in which case these attributes are added automatically. This function adds tabyl class attributes to a data.frame that isn't the result of a call to tabyl but meets the requirements of a two-way tabyl: 1) First column contains values of variable 1 2) Column names 2:n are the values of variable 2 3) Numeric values in columns 2:n are counts of the co-occurrences of the two variables.\*

\* = this is the ideal form of a tabyl, but janitor's adorn\_ functions tolerate and ignore non-numeric columns in positions 2:n.

For instance, the result of dplyr::count() followed by tidyr::spread() can be treated as a tabyl.

The result of calling tabyl() on a single variable is a special class of one-way tabyl; this function only pertains to the two-way tabyl.

### Usage

```
as_tabyl(dat, axes = 2, row_var_name = NULL, col_var_name = NULL)
```
#### Arguments

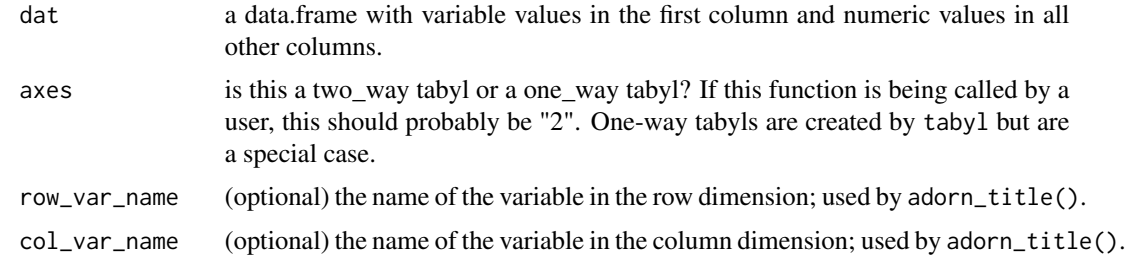

#### Value

Returns the same data.frame, but with the additional class of "tabyl" and the attribute "core".

#### <span id="page-10-0"></span>chisq.test 11

# Examples

as\_tabyl(mtcars)

#### chisq.test *Apply stats::chisq.test to a two-way tabyl*

# Description

This generic function overrides stats::chisq.test. If the passed table is a two-way tabyl, it runs it through janitor::chisq.test.tabyl, otherwise it just calls stats::chisq.test.

# Usage

```
chisq.test(x, ...)
## Default S3 method:
chisq.test(x, y = NULL, ...)
## S3 method for class 'tabyl'
chisq.test(x, tabyl\_results = TRUE, ...)
```
# Arguments

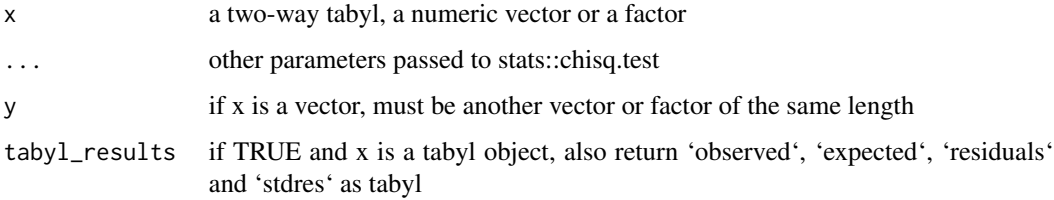

# Value

The result is the same as the one of stats::chisq.test. If 'tabyl\_results' is TRUE, the returned tables 'observed', 'expected', 'residuals' and 'stdres' are converted to tabyls.

```
tab <- tabyl(mtcars, gear, cyl)
chisq.test(tab)
chisq.test(tab)$residuals
```
Resulting names are unique and consist only of the \_ character, numbers, and letters. Capitalization preferences can be specified using the case parameter.

Accented characters are transliterated to ASCII. For example, an "o" with a German umlaut over it becomes "o", and the Spanish character "enye" becomes "n".

This function takes and returns a data.frame, for ease of piping with `%>%`. For the underlying function that works on a character vector of names, see [make\\_clean\\_names](#page-22-1).

# Usage

```
clean_names(dat, ...)
## S3 method for class 'data.frame'
clean_names(dat, ...)
## Default S3 method:
clean_names(dat, ...)
## S3 method for class 'sf'
clean_names(dat, ...)
## S3 method for class 'tbl_graph'
clean_names(dat, ...)
```
# Arguments

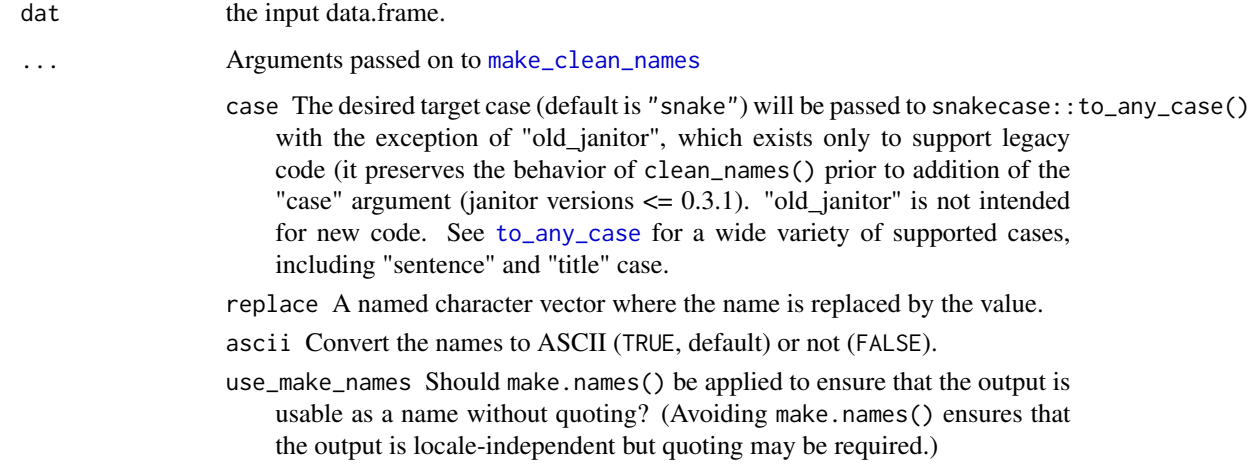

- sep\_in (short for separator input) if character, is interpreted as a regular expression (wrapped internally into stringr::regex()). The default value is a regular expression that matches any sequence of non-alphanumeric values. All matches will be replaced by underscores (additionally to "\_" and "", for which this is always true, even if NULL is supplied). These underscores are used internally to split the strings into substrings and specify the word boundaries.
- transliterations A character vector (if not NULL). The entries of this argument need to be elements of stringi::stri\_trans\_list() (like "Latin-ASCII", which is often useful) or names of lookup tables (currently only "german" is supported). In the order of the entries the letters of the input string will be transliterated via stringi::stri\_trans\_general() or replaced via the matches of the lookup table. When named character elements are supplied as part of 'transliterations', anything that matches the names is replaced by the corresponding value. You should use this feature with care in case of case = "parsed", case = "internal\_parsing" and case = "none", since for upper case letters, which have transliterations/replacements of length 2, the second letter will be transliterated to lowercase, for example Oe, Ae, Ss, which might not always be what is intended. In this case you can make usage of the option to supply named elements and specify the transliterations yourself.

parsing\_option An integer that will determine the parsing\_option.

- 1: "RRRStudio" -> "RRR\_Studio"
- 2: "RRRStudio" -> "RRRS\_tudio"
- 3: "RRRStudio" -> "RRRSStudio". This will become for example "Rrrstudio" when we convert to lower camel case.
- -1, -2, -3: These parsing\_options's will suppress the conversion after non-alphanumeric values.
- 0: no parsing
- numerals A character specifying the alignment of numerals ("middle", left, right, asis or tight). I.e. numerals = "left" ensures that no output separator is in front of a digit.

#### Details

clean\_names() is intended to be used on data.frames and data.frame like objects. For this reason there are methods to support using clean\_names() on sf and tbl\_graph (from tidygraph) objects. For cleaning named lists and vectors, consider using make\_clean\_names().

#### Value

Returns the data.frame with clean names.

```
# not run:
# clean_names(poorly_named_df)
```

```
# or pipe in the input data.frame:
# poorly_named_df %>% clean_names()
# if you prefer camelCase variable names:
# poorly_named_df %>% clean_names(., "small_camel")
# not run:
# library(readxl)
# read_excel("messy_excel_file.xlsx") %>% clean_names()
```
<span id="page-13-1"></span>compare\_df\_cols *Generate a comparison of data.frames (or similar objects) that indicates if they will successfully bind together by rows.*

# Description

Generate a comparison of data.frames (or similar objects) that indicates if they will successfully bind together by rows.

# Usage

```
compare_df_cols(
  ...,
 return = c("all", "match", "mismatch"),
 bind_method = c("bind_rows", "rbind"),
  strict_description = FALSE
\mathcal{L}
```
# Arguments

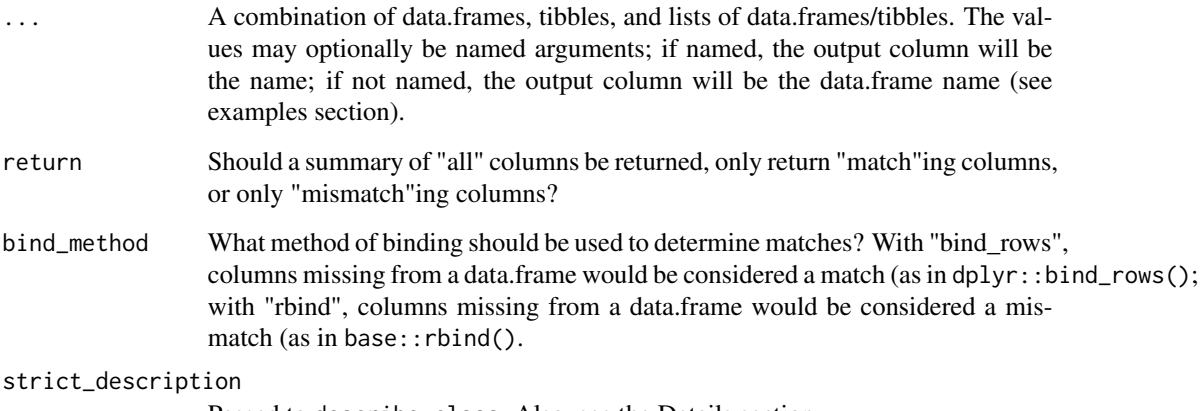

Passed to describe\_class. Also, see the Details section.

#### <span id="page-14-0"></span>Details

Due to the returned "column\_name" column, no input data.frame may be named "column\_name".

The strict\_description argument is most typically used to understand if factor levels match or are bindable. Factors are typically bindable, but the behavior of what happens when they bind differs based on the binding method ("bind rows" or "rbind"). Even when strict\_description is FALSE, data.frames may still bind because some classes (like factors and characters) can bind even if they appear to differ.

# Value

A data.frame with a column named "column\_name" with a value named after the input data.frames' column names, and then one column per data.frame (named after the input data.frame). If more than one input has the same column name, the column naming will have suffixes defined by sequential use of base::merge() and may differ from expected naming. The rows within the data.frame-named columns are descriptions of the classes of the data within the columns (generated by describe\_class).

#### See Also

Other Data frame type comparison: [compare\\_df\\_cols\\_same\(](#page-14-1)), [describe\\_class\(](#page-17-1))

#### Examples

```
compare_df_cols(data.frame(A=1), data.frame(B=2))
# user-defined names
compare_df_cols(dfA=data.frame(A=1), dfB=data.frame(B=2))
# a combination of list and data.frame input
compare_df_cols(listA=list(dfA=data.frame(A=1), dfB=data.frame(B=2)), data.frame(A=3))
```
<span id="page-14-1"></span>compare\_df\_cols\_same *Do the the data.frames have the same columns & types?*

#### Description

Check whether a set of data.frames are row-bindable. Calls compare\_df\_cols()and returns TRUE if there are no mis-matching rows. '

#### Usage

```
compare_df_cols_same(
  ...,
 bind_method = c("bind_rows", "rbind"),
  verbose = TRUE
)
```
# <span id="page-15-0"></span>Arguments

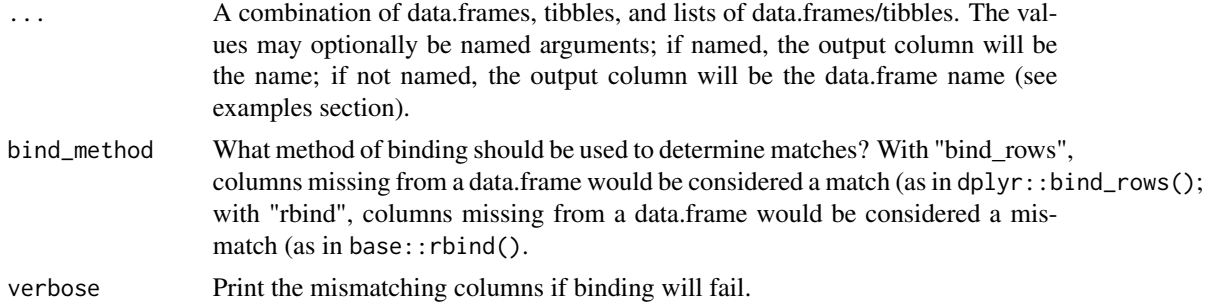

# Value

TRUE if row binding will succeed or FALSE if it will fail.

# See Also

Other Data frame type comparison: [compare\\_df\\_cols\(](#page-13-1)), [describe\\_class\(](#page-17-1))

# Examples

```
compare_df_cols_same(data.frame(A=1), data.frame(A=2))
compare_df_cols_same(data.frame(A=1), data.frame(B=2))
compare_df_cols_same(data.frame(A=1), data.frame(B=2), verbose=FALSE)
compare_df_cols_same(data.frame(A=1), data.frame(B=2), bind_method="rbind")
```
<span id="page-15-1"></span>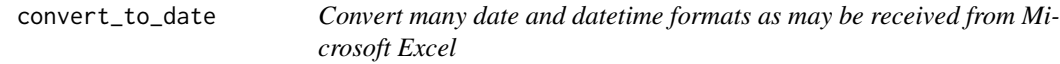

# Description

Convert many date and datetime formats as may be received from Microsoft Excel

# Usage

```
convert_to_date(
  x,
  ...,
  character_fun = lubridate::ymd,
  string_conversion_failure = c("error", "warning")
\mathcal{L}convert_to_datetime(
 x,
  ...,
  tz = "UTC",
```

```
character_fun = lubridate::ymd_hms,
  string_conversion_failure = c("error", "warning")
\lambda
```
#### Arguments

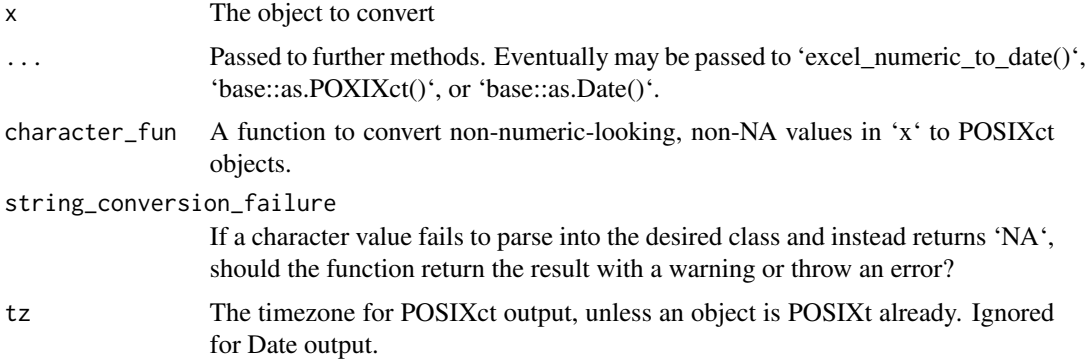

# Details

Character conversion checks if it matches something that looks like a Microsoft Excel numeric date, converts those to numeric, and then runs convert\_to\_datetime\_helper() on those numbers. Then, character to Date or POSIXct conversion occurs via 'character\_fun(x, ...)' or 'character\_fun(x, tz=tz, ...)', respectively.

# Value

POSIXct objects for 'convert\_to\_datetime()' or Date objects for 'convert\_to\_date()'.

# Functions

• convert\_to\_datetime: Convert to a date-time (POSIXct)

# See Also

Other Date-time cleaning: [excel\\_numeric\\_to\\_date\(](#page-18-1))

```
convert_to_date("2009-07-06")
convert_to_date(40000)
convert_to_date("40000.1")
# Mixed date source data can be provided.
convert_to_date(c("2020-02-29", "40000.1"))
convert_to_datetime(
  c("2009-07-06", "40000.1", "40000", NA),
  character_fun=lubridate::ymd_h, truncated=1, tz="UTC"
)
```
<span id="page-17-2"></span><span id="page-17-0"></span>

Converts instances of user-specified strings into NA. Can operate on either a single vector or an entire data.frame.

# Usage

```
convert_to_NA(dat, strings)
```
#### Arguments

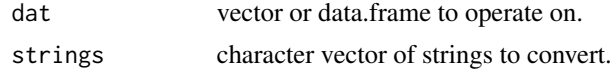

#### Value

Returns a cleaned object. Can be a vector, data.frame, or tibble::tbl\_df depending on the provided input.

# Warning

Deprecated, do not use in new code. Use dplyr::na\_if() instead.

# See Also

janitor\_deprecated

<span id="page-17-1"></span>describe\_class *Describe the class(es) of an object*

### Description

Describe the class(es) of an object

# Usage

```
describe_class(x, strict_description = TRUE)
## S3 method for class 'factor'
describe_class(x, strict_description = TRUE)
## Default S3 method:
describe_class(x, strict_description = TRUE)
```
#### <span id="page-18-0"></span>Arguments

x The object to describe

strict\_description

Should differing factor levels be treated as differences for the purposes of identifying mismatches? strict\_description = `TRUE` is stricter and factors with different levels will be treated as different classes. FALSE is more lenient: for class comparison purposes, the variable is just a "factor".

# Details

For package developers, an S3 generic method can be written for describe\_class() for custom classes that may need more definition than the default method. This function is called by compare\_df\_cols.

#### Value

A character scalar describing the class(es) of an object where if the scalar will match, columns in a data.frame (or similar object) should bind together without issue.

#### Methods (by class)

- factor: Describe factors with their levels and if they are ordered.
- default: List all classes of an object.

#### See Also

Other Data frame type comparison: [compare\\_df\\_cols\\_same\(](#page-14-1)), [compare\\_df\\_cols\(](#page-13-1))

#### Examples

```
describe_class(1)
describe_class(factor("A"))
describe_class(ordered(c("A", "B")))
describe_class(ordered(c("A", "B")), strict_description=FALSE)
```
<span id="page-18-1"></span>excel\_numeric\_to\_date *Convert dates encoded as serial numbers to Date class.*

#### Description

Converts numbers like 42370 into date values like 2016-01-01.

Defaults to the modern Excel date encoding system. However, Excel for Mac 2008 and earlier Mac versions of Excel used a different date system. To determine what platform to specify: if the date 2016-01-01 is represented by the number 42370 in your spreadsheet, it's the modern system. If it's 40908, it's the old Mac system. More on date encoding systems at http://support.office.com/enus/article/Date-calculations-in-Excel-e7fe7167-48a9-4b96-bb53-5612a800b487.

A list of all timezones is available from base::OlsonNames(), and the current timezone is available from base::Sys.timezone().

If your input data has a mix of Excel numeric dates and actual dates, see the more powerful functions 'convert\_to\_date()' and 'convert\_to\_datetime()'.

# Usage

```
excel_numeric_to_date(
  date_num,
  date_system = "modern",
  include_time = FALSE,
  round_seconds = TRUE,
  tz = ""\mathcal{L}
```
#### Arguments

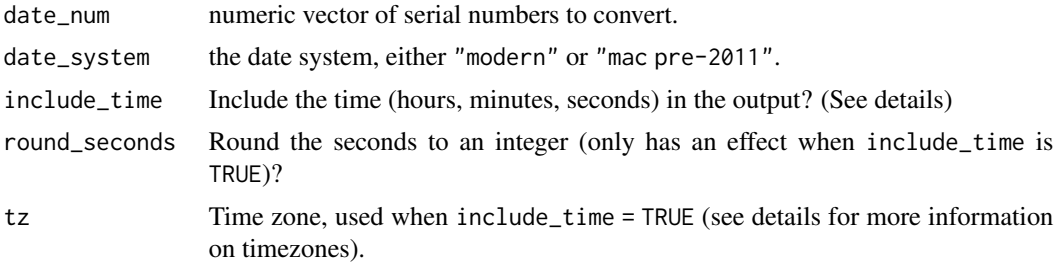

#### Details

When using include\_time=TRUE, days with leap seconds will not be accurately handled as they do not appear to be accurately handled by Windows (as described in https://support.microsoft.com/enus/help/2722715/support-for-the-leap-second).

# Value

Returns a vector of class Date if include\_time is FALSE. Returns a vector of class POSIXlt if include\_time is TRUE.

#### See Also

Other Date-time cleaning: [convert\\_to\\_date\(](#page-15-1))

```
excel_numeric_to_date(40000)
excel_numeric_to_date(40000.5) # No time is included
excel_numeric_to_date(40000.5, include_time = TRUE) # Time is included
excel_numeric_to_date(40000.521, include_time = TRUE) # Time is included
excel_numeric_to_date(40000.521, include_time = TRUE,
 round_seconds = FALSE) # Time with fractional seconds is included
```
<span id="page-19-0"></span>

<span id="page-20-0"></span>

This generic function overrides stats::fisher.test. If the passed table is a two-way tabyl, it runs it through janitor::fisher.test.tabyl, otherwise it just calls stats::fisher.test.

#### Usage

```
fisher.test(x, ...)
## Default S3 method:
fisher.test(x, y = NULL, ...)
## S3 method for class 'tabyl'
fisher.test(x, ...)
```
#### Arguments

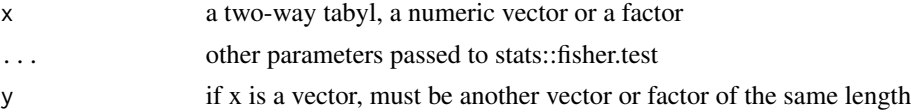

# Value

The result is the same as the one of stats::fisher.test.

# Examples

```
tab <- tabyl(mtcars, gear, cyl)
fisher.test(tab)
```
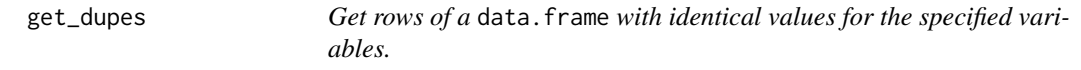

# Description

For hunting duplicate records during data cleaning. Specify the data.frame and the variable combination to search for duplicates and get back the duplicated rows.

# Usage

get\_dupes(dat, ...)

#### <span id="page-21-0"></span>Arguments

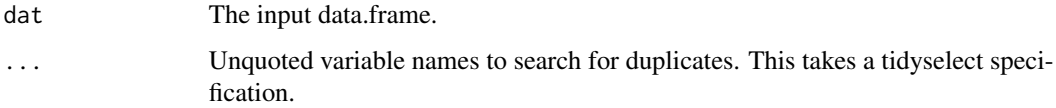

#### Value

Returns a data.frame with the full records where the specified variables have duplicated values, as well as a variable dupe\_count showing the number of rows sharing that combination of duplicated values. If the input data.frame was of class tbl\_df, the output is as well.

# Examples

```
get_dupes(mtcars, mpg, hp)
# or called with the magrittr pipe %>% :
mtcars %>% get_dupes(wt)
# You can use tidyselect helpers to specify variables:
mtcars %>% get_dupes(-c(wt, qsec))
mtcars %>% get_dupes(starts_with("cy"))
```
janitor\_deprecated *Deprecated Functions in Package janitor*

# Description

These functions have already become defunct or may be defunct as soon as the next release.

# Details

- [adorn\\_crosstab](#page-0-0)
- [crosstab](#page-0-0)
- [use\\_first\\_valid\\_of](#page-33-1)
- [convert\\_to\\_NA](#page-17-2)
- [add\\_totals\\_col](#page-2-1)
- [add\\_totals\\_row](#page-2-2)
- [remove\\_empty\\_rows](#page-27-1)
- [remove\\_empty\\_cols](#page-26-1)

<span id="page-22-1"></span><span id="page-22-0"></span>

Resulting strings are unique and consist only of the \_ character, numbers, and letters. By default, the resulting strings will only consist of ASCII characters, but non-ASCII (e.g. Unicode) may be allowed by setting ascii=FALSE. Capitalization preferences can be specified using the case parameter.

For use on the names of a data.frame, e.g., in a  $\frac{8}{2}$  pipeline, call the convenience function [clean\\_names](#page-11-1).

When ascii=TRUE (the default), accented characters are transliterated to ASCII. For example, an "o" with a German umlaut over it becomes "o", and the Spanish character "enye" becomes "n".

The order of operations is: replace, (optional) ASCII conversion, removing initial spaces and punctuation, apply base::make.names(), apply [to\\_any\\_case](#page-0-0), and add numeric suffixes to duplicates.

See the documentation for snakecase::to\_any\_case for more about how to control its behavior.

On some systems, not all transliterators to ASCII are available. If this is the case on your system, all available transliterators will be used, and a warning will be issued once per session indicating that results may be different when run on a different system. That warning can be disabled with options(janitor\_warn\_transliterators=FALSE).

If the objective of your call to make\_clean\_names() is only to translate to ASCII, try the following instead: stringi::stri\_trans\_general(x,id="Any-Latin;Greek-Latin;Latin-ASCII").

#### Usage

```
make_clean_names(
  string,
  case = "snake",replace = c('') = "", "" = "", "% = "_percent", " #" = "_number",ascii = TRUE,use_make_names = TRUE,
  sep\_in = "\\\ \n\cdot",transliterations = "Latin-ASCII",
  parsing_option = 1,
  numerals = "asis",
  ...
)
```
#### Arguments

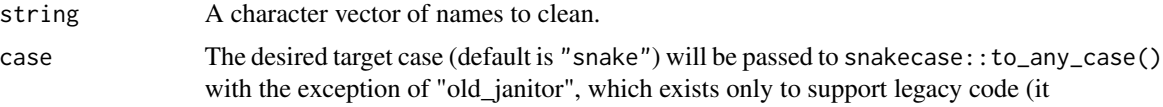

preserves the behavior of clean\_names() prior to addition of the "case" argument (janitor versions  $\leq 0.3.1$ ). "old\_janitor" is not intended for new code. See [to\\_any\\_case](#page-0-0) for a wide variety of supported cases, including "sentence" and "title" case.

<span id="page-23-0"></span>replace A named character vector where the name is replaced by the value.

```
ascii Convert the names to ASCII (TRUE, default) or not (FALSE).
```
- use\_make\_names Should make.names() be applied to ensure that the output is usable as a name without quoting? (Avoiding make.names() ensures that the output is localeindependent but quoting may be required.)
- sep\_in (short for separator input) if character, is interpreted as a regular expression (wrapped internally into stringr::regex()). The default value is a regular expression that matches any sequence of non-alphanumeric values. All matches will be replaced by underscores (additionally to "\_" and "", for which this is always true, even if NULL is supplied). These underscores are used internally to split the strings into substrings and specify the word boundaries.

#### transliterations

A character vector (if not NULL). The entries of this argument need to be elements of stringi::stri\_trans\_list() (like "Latin-ASCII", which is often useful) or names of lookup tables (currently only "german" is supported). In the order of the entries the letters of the input string will be transliterated via stringi::stri\_trans\_general() or replaced via the matches of the lookup table. When named character elements are supplied as part of 'transliterations', anything that matches the names is replaced by the corresponding value. You should use this feature with care in case of case = "parsed", case = "internal\_parsing" and case = "none", since for upper case letters, which have transliterations/replacements of length 2, the second letter will be transliterated to lowercase, for example Oe, Ae, Ss, which might not always be what is intended. In this case you can make usage of the option to supply named elements and specify the transliterations yourself.

parsing\_option An integer that will determine the parsing\_option.

- 1: "RRRStudio" -> "RRR\_Studio"
- 2: "RRRStudio" -> "RRRS\_tudio"
- 3: "RRRStudio" -> "RRRSStudio". This will become for example "Rrrstudio" when we convert to lower camel case.
- -1, -2, -3: These parsing\_options's will suppress the conversion after non-alphanumeric values.
- 0: no parsing
- numerals A character specifying the alignment of numerals ("middle", left, right, asis or tight). I.e. numerals = "left" ensures that no output separator is in front of a digit.

... Arguments passed on to [snakecase::to\\_any\\_case](#page-0-0)

abbreviations character. (Case insensitive) matched abbreviations are surrounded by underscores. In this way, they can get recognized by the parser. This is useful when e.g. parsing\_option 1 is needed for the use case, but some abbreviations but some substrings would require parsing\_option 2. <span id="page-24-0"></span>Furthermore, this argument also specifies the formatting of abbreviations in the output for the cases title, mixed, lower and upper camel. E.g. for upper camel the first letter is always in upper case, but when the abbreviation is supplied in upper case, this will also be visible in the output.

Use this feature with care: One letter abbreviations and abbreviations next to each other are hard to read and also not easy to parse for further processing.

- sep\_out (short for separator output) String that will be used as separator. The defaults are "\_" and "", regarding the specified case. When length(sep\_out) > 1, the last element of sep\_out gets recycled and separators are incorporated per string according to their order.
- unique\_sep A string. If not NULL, then duplicated names will get a suffix integer in the order of their appearance. The suffix is separated by the supplied string to this argument.
- empty\_fill A string. If it is supplied, then each entry that matches "" will be replaced by the supplied string to this argument.
- prefix prefix (string).

postfix postfix (string).

# Value

Returns the "cleaned" character vector.

#### See Also

[to\\_any\\_case\(](#page-0-0))

```
# cleaning the names of a vector:
x \le structure(1:3, names = c("name with space", "TwoWords", "total $ (2009)"))
x
names(x) <- make_clean_names(names(x))
x # now has cleaned names
# if you prefer camelCase variable names:
make_clean_names(names(x), "small_camel")
# similar to janitor::clean_names(poorly_named_df):
# not run:
# make_clean_names(names(poorly_named_df))
```
<span id="page-25-2"></span><span id="page-25-0"></span>

Remove constant columns from a data.frame or matrix.

#### Usage

remove\_constant(dat, na.rm = FALSE, quiet = TRUE)

# Arguments

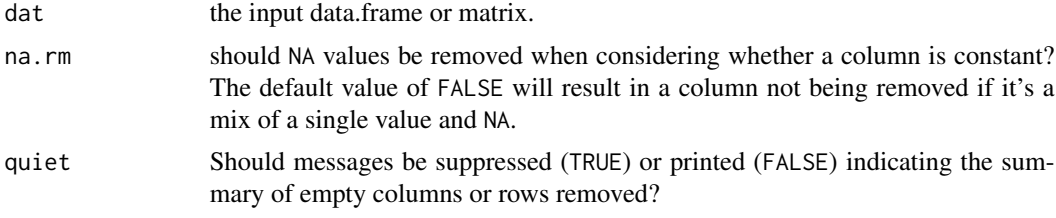

#### See Also

[remove\\_empty\(\)](#page-25-1) for removing empty columns or rows.

```
Other remove functions: remove_empty()
```
#### Examples

```
remove_constant(data.frame(A=1, B=1:3))
# To find the columns that are constant
data.frame(A=1, B=1:3) %>%
 dplyr::select_at(setdiff(names(.), names(remove_constant(.)))) %>%
 unique()
```
<span id="page-25-1"></span>remove\_empty *Remove empty rows and/or columns from a data.frame or matrix.*

# Description

Removes all rows and/or columns from a data.frame or matrix that are composed entirely of NA values.

#### Usage

```
remove_empty(dat, which = c("rows", "cols"), quiet = TRUE)
```
# <span id="page-26-0"></span>Arguments

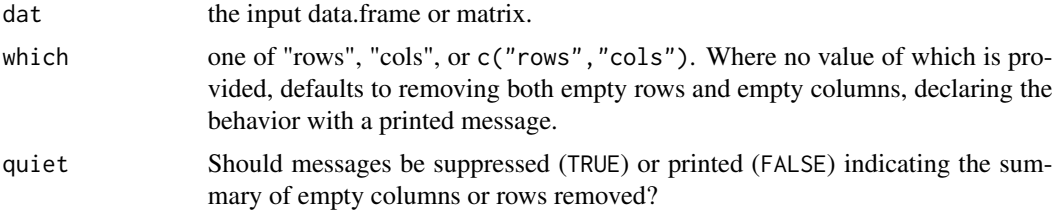

# Value

Returns the object without its missing rows or columns.

# See Also

[remove\\_constant\(\)](#page-25-2) for removing constant columns.

Other remove functions: [remove\\_constant\(](#page-25-2))

# Examples

```
# not run:
# dat %>% remove_empty("rows")
```
<span id="page-26-1"></span>remove\_empty\_cols *Removes empty columns from a data.frame.*

# Description

This function is deprecated, use remove\_empty("cols") instead.

#### Usage

```
remove_empty_cols(dat)
```
# Arguments

dat the input data.frame.

# Value

Returns the data.frame with no empty columns.

```
# not run:
# dat %>% remove_empty_cols
```
<span id="page-27-1"></span><span id="page-27-0"></span>remove\_empty\_rows *Removes empty rows from a data.frame.*

#### Description

This function is deprecated, use remove\_empty("rows") instead.

#### Usage

```
remove_empty_rows(dat)
```
# Arguments

dat the input data.frame.

# Value

Returns the data.frame with no empty rows.

# Examples

```
# not run:
# dat %>% remove_empty_rows
```
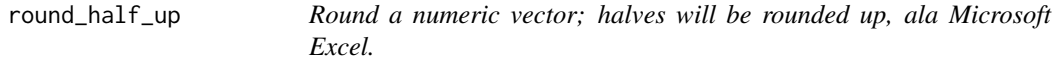

# Description

In base R round(), halves are rounded to even, e.g., 12.5 and 11.5 are both rounded to 12. This function rounds 12.5 to 13 (assuming digits  $= 0$ ). Negative halves are rounded away from zero, e.g., -0.5 is rounded to -1.

This may skew subsequent statistical analysis of the data, but may be desirable in certain contexts. This function is implemented exactly from <http://stackoverflow.com/a/12688836>; see that question and comments for discussion of this issue.

# Usage

round\_half\_up(x, digits =  $0$ )

### Arguments

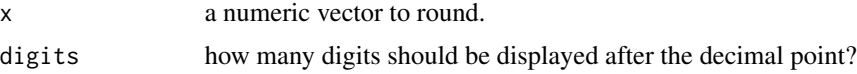

<span id="page-28-0"></span>round\_to\_fraction 29

#### Examples

```
round_half_up(12.5)
round_half_up(1.125, 2)
round_half_up(1.125, 1)
round_half_up(-0.5, 0) # negatives get rounded away from zero
```
round\_to\_fraction *Round to the nearest fraction of a specified denominator.*

#### Description

Round a decimal to the precise decimal value of a specified fractional denominator. Common use cases include addressing floating point imprecision and enforcing that data values fall into a certain set.

E.g., if a decimal represents hours and values should be logged to the nearest minute, round\_to\_fraction(x,60) would enforce that distribution and 0.57 would be rounded to 0.566667, the equivalent of 34/60. 0.56 would also be rounded to 34/60.

Set denominator = 1 to round to whole numbers.

The digits argument allows for rounding of the subsequent result.

#### Usage

```
round_to_fraction(x, denominator, digits = Inf)
```
#### Arguments

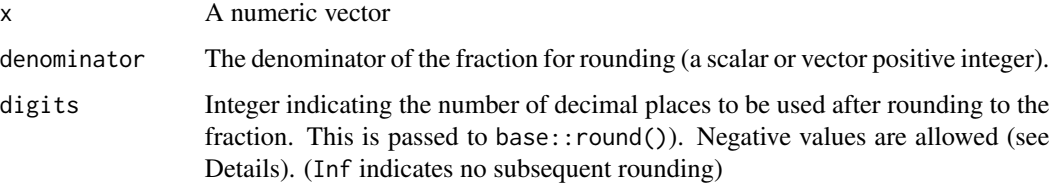

#### Details

If digits is Inf, x is rounded to the fraction and then kept at full precision. If digits is "auto", the number of digits is automatically selected as ceiling(log10(denominator)) + 1.

#### Value

the input x rounded to a decimal value that has an integer numerator relative to denominator (possibly subsequently rounded to a number of decimal digits).

# Examples

```
round_to_fraction(1.6, denominator = 2)
round_to_fraction(pi, denominator = 7) # 22/7
round_to_fraction(c(8.1, 9.2), denominator = c(7, 8))round_to_fraction(c(8.1, 9.2), denominator = c(7, 8), digits = 3)
round_to_fraction(c(8.1, 9.2, 10.3), denominator = c(7, 8, 1001), digits = "auto")
```
row\_to\_names *Elevate a row to be the column names of a data.frame.*

# Description

Elevate a row to be the column names of a data.frame.

# Usage

```
row_to_names(dat, row_number, remove_row = TRUE, remove_rows_above = TRUE)
```
# Arguments

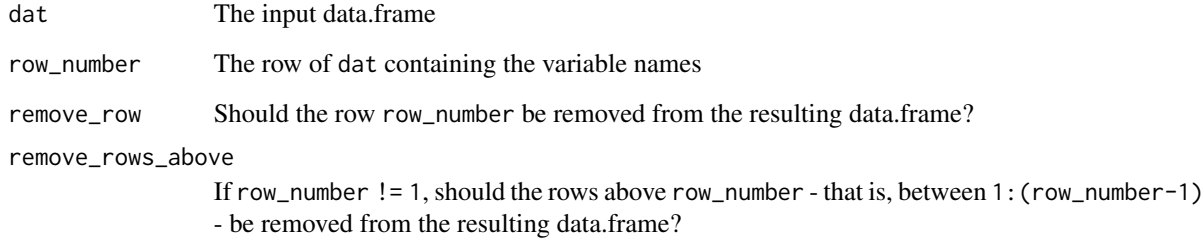

# Value

A data.frame with new names (and some rows removed, if specified)

```
x \le - data.frame(X_1 = c(NA, "Title", 1:3),
                X_2 = c(NA, "Title2", 4:6)x %>%
  row_to_names(row_number = 2)
```
<span id="page-29-0"></span>

<span id="page-30-0"></span>signif\_half\_up *Round a numeric vector to the specified number of significant digits; halves will be rounded up.*

#### Description

In base R signif(), halves are rounded to even, e.g., signif(11.5,2) and signif(12.5,2) are both rounded to 12. This function rounds 12.5 to 13 (assuming digits = 2). Negative halves are rounded away from zero, e.g., signif(-2.5,1) is rounded to -3.

This may skew subsequent statistical analysis of the data, but may be desirable in certain contexts. This function is implemented from <https://stackoverflow.com/a/1581007>; see that question and comments for discussion of this issue.

#### Usage

 $signif\_half\_up(x, digits = 6)$ 

#### Arguments

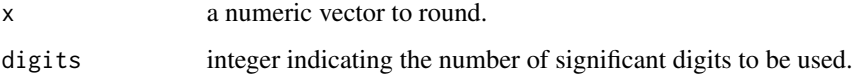

#### Examples

```
signif_half_up(12.5, 2)
signif_half_up(1.125, 3)
signif_half_up(-2.5, 1) # negatives get rounded away from zero
```
tabyl *Generate a frequency table (1-, 2-, or 3-way).*

#### Description

A fully-featured alternative to table(). Results are data.frames and can be formatted and enhanced with janitor's family of adorn\_ functions.

Specify a data.frame and the one, two, or three unquoted column names you want to tabulate. Three variables generates a list of 2-way tabyls, split by the third variable.

Alternatively, you can tabulate a single variable that isn't in a data.frame by calling tabyl on a vector, e.g., tabyl(mtcars\$gear).

# Usage

```
tabyl(dat, ...)
## Default S3 method:
tabyl(data, show_na = TRUE, show_missing\_levels = TRUE, ...)## S3 method for class 'data.frame'
tabyl(dat, var1, var2, var3, show_na = TRUE, show_missing_levels = TRUE, ...)
```
# Arguments

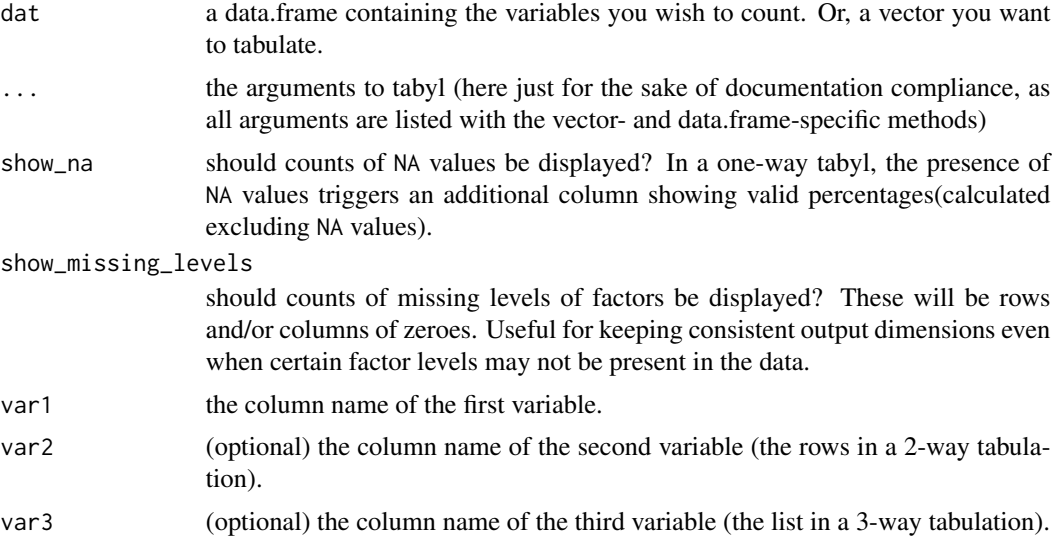

# Value

Returns a data.frame with frequencies and percentages of the tabulated variable(s). A 3-way tabulation returns a list of data.frames.

```
tabyl(mtcars, cyl)
tabyl(mtcars, cyl, gear)
tabyl(mtcars, cyl, gear, am)
# or using the %>% pipe
mtcars %>%
  tabyl(cyl, gear)
# illustrating show_na functionality:
my_cars <- rbind(mtcars, rep(NA, 11))
my_cars %>% tabyl(cyl)
my_cars %>% tabyl(cyl, show_na = FALSE)
```
<span id="page-32-0"></span>top\_levels 33

```
# Calling on a single vector not in a data.frame:
val <- c("hi", "med", "med", "lo")
tabyl(val)
```
top\_levels *Generate a frequency table of a factor grouped into top-n, bottom-n, and all other levels.*

# Description

Get a frequency table of a factor variable, grouped into categories by level.

#### Usage

top\_levels(input\_vec, n = 2, show\_na = FALSE)

#### Arguments

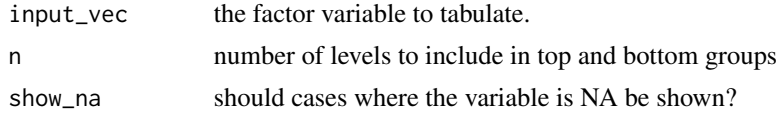

#### Value

Returns a data.frame (actually a tbl\_df) with the frequencies of the grouped, tabulated variable. Includes counts and percentages, and valid percentages (calculated omitting NA values, if present in the vector and show\_na = TRUE.)

# Examples

top\_levels(as.factor(mtcars\$hp), 2)

untabyl *Remove* tabyl *attributes from a data.frame.*

# Description

Strips away all tabyl-related attributes from a data.frame.

#### Usage

```
untabyl(dat)
```
#### Arguments

dat a data.frame of class tabyl.

## Value

Returns the same data.frame, but without the tabyl class and attributes.

#### Examples

```
mtcars %>%
 tabyl(am) %>%
 untabyl() %>%
 attributes() # tabyl-specific attributes are gone
```
<span id="page-33-1"></span>use\_first\_valid\_of *Returns first non-NA value from a set of vectors.*

#### Description

At each position of the input vectors, iterates through in order and returns the first non-NA value. This is a robust replacement of the common if else(!is.na(x),x,ifelse(!is.na(y),y,z)). It's more readable and handles problems like ifelse's inability to work with dates in this way.

# Usage

 $use\_first\_valid_of(..., if\_all\_NA = NA)$ 

# Arguments

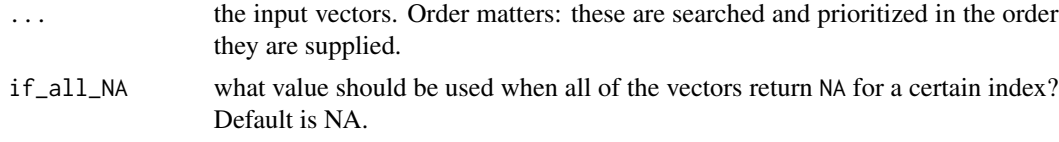

# Value

Returns a single vector with the selected values.

# Warning

Deprecated, do not use in new code. Use dplyr::coalesce() instead.

### See Also

janitor\_deprecated

<span id="page-33-0"></span>

# <span id="page-34-0"></span>Index

add\_totals\_col, [3,](#page-2-0) *[22](#page-21-0)* add\_totals\_row, [3,](#page-2-0) *[22](#page-21-0)* adorn\_crosstab, *[22](#page-21-0)* adorn\_ns, [4](#page-3-0) adorn\_pct\_formatting, [5](#page-4-0) adorn\_percentages, [6](#page-5-0) adorn\_rounding, [7](#page-6-0) adorn\_title, [8](#page-7-0) adorn\_totals, [9](#page-8-0) as\_tabyl, [10](#page-9-0) chisq.test, [11](#page-10-0) clean\_names, [12,](#page-11-0) *[23](#page-22-0)* compare\_df\_cols, [14,](#page-13-0) *[16](#page-15-0)*, *[19](#page-18-0)* compare\_df\_cols\_same, *[15](#page-14-0)*, [15,](#page-14-0) *[19](#page-18-0)* convert\_to\_date, [16,](#page-15-0) *[20](#page-19-0)* convert\_to\_datetime *(*convert\_to\_date*)*, [16](#page-15-0) convert\_to\_NA, [18,](#page-17-0) *[22](#page-21-0)* crosstab, *[22](#page-21-0)* describe\_class, *[15,](#page-14-0) [16](#page-15-0)*, [18](#page-17-0) excel\_numeric\_to\_date, *[17](#page-16-0)*, [19](#page-18-0) fisher.test, [21](#page-20-0) get\_dupes, [21](#page-20-0) janitor\_deprecated, [22](#page-21-0) make\_clean\_names, *[12](#page-11-0)*, [23](#page-22-0) remove\_constant, [26,](#page-25-0) *[27](#page-26-0)* remove\_constant(), *[27](#page-26-0)* remove\_empty, *[26](#page-25-0)*, [26](#page-25-0) remove\_empty(), *[26](#page-25-0)* remove\_empty\_cols, *[22](#page-21-0)*, [27](#page-26-0) remove\_empty\_rows, *[22](#page-21-0)*, [28](#page-27-0) round\_half\_up, [28](#page-27-0) round\_to\_fraction, [29](#page-28-0)

row\_to\_names, [30](#page-29-0)

signif\_half\_up, [31](#page-30-0) snakecase::to\_any\_case, *[24](#page-23-0)*

tabyl, [31](#page-30-0) to\_any\_case, *[12](#page-11-0)*, *[23](#page-22-0)[–25](#page-24-0)* top\_levels, [33](#page-32-0)

untabyl, [33](#page-32-0) use\_first\_valid\_of, *[22](#page-21-0)*, [34](#page-33-0)